**?-股识吧**

 $1$  $2<sub>1</sub>$  $3 \sim$ 

 $4<sub>1</sub>$ 

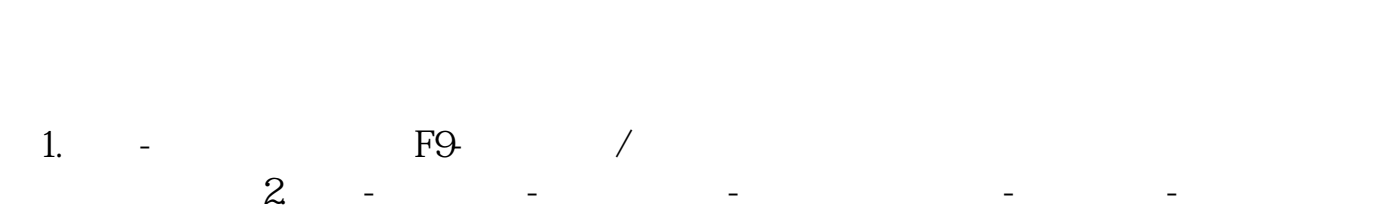

 $\mathbb{R}^n$  , we define the set of the set of the set of the set of the set of the set of the set of the set of the set of the set of the set of the set of the set of the set of the set of the set of the set of the set of  $3$ . A  $-$  P  $-$  P  $-$  P  $-$  P  $-$  P  $-$  P  $-$  P  $-$  P  $-$  P  $-$  P  $-$  P  $-$  P  $-$  P  $-$  P  $-$  P  $-$  P  $-$  P  $-$  P  $-$  P  $-$  P  $-$  P  $-$  P  $-$  P  $-$  P  $-$  P  $-$  P  $-$  P  $-$  P  $-$  P  $-$  P  $-$  P  $-$  P  $-$  P  $-$  P  $-$  P  $4$  – 专题统计-沪深报表-财务数据

 $1$ 

 $2<sub>l</sub>$ 

 $3<sub>5</sub>$ 

 $1/4$ 

 $1$  $2<sub>1</sub>$  $3 \sim$ 

 $4<sub>1</sub>$ 

 $\frac{1}{\sqrt{2}}$ 

wzc/jycs.shtml。

 $f10$  a \* //\*sse\*.cn/sseportal/ps/zhs/f

 $2$ 

 $\mathbf A$ 

 $\mathbf B$ 

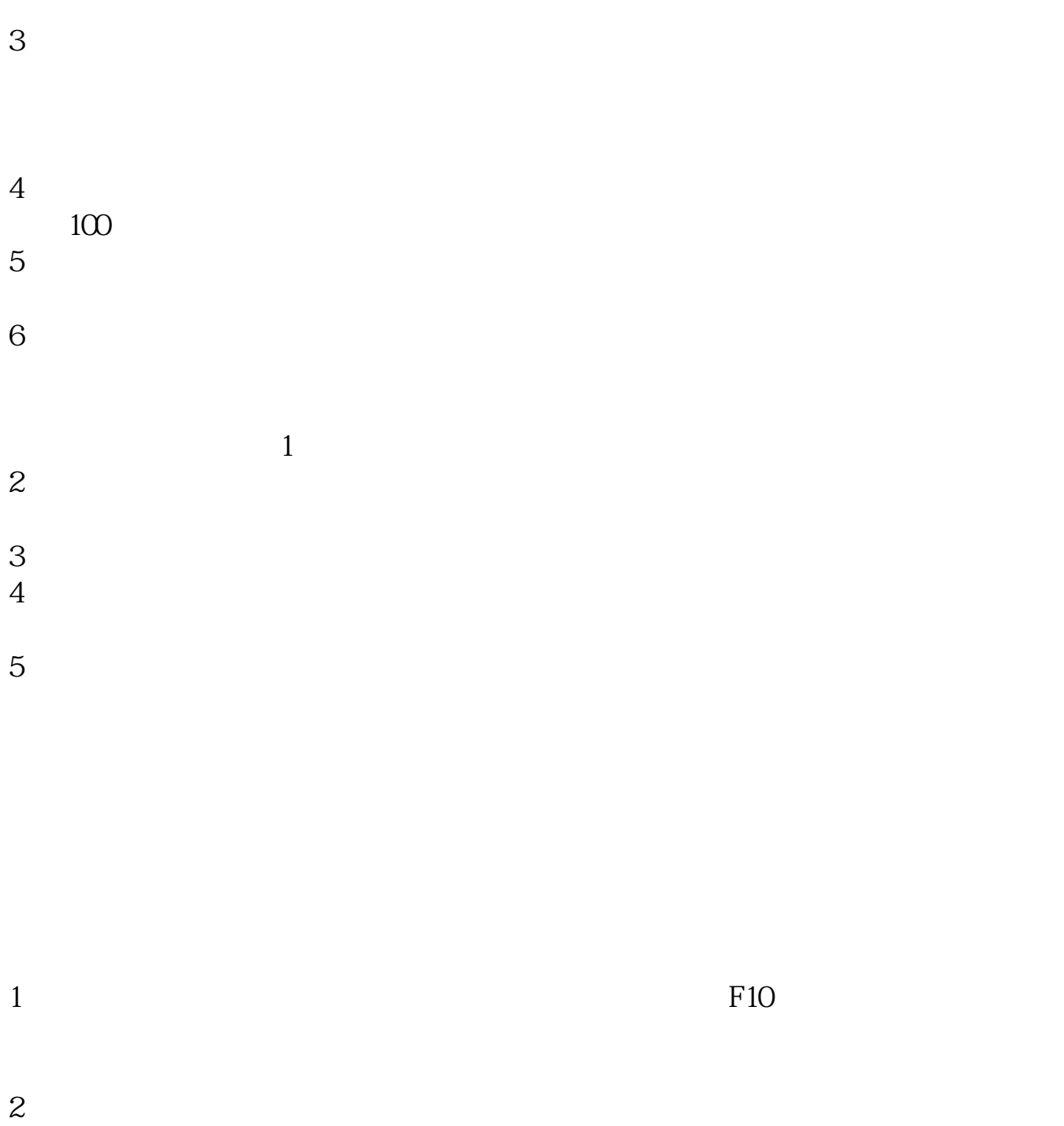

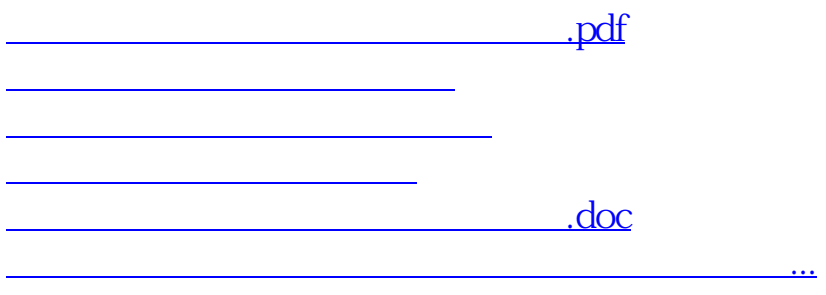

<u><https://www.gupiaozhishiba.com/store/24839640.html></u>